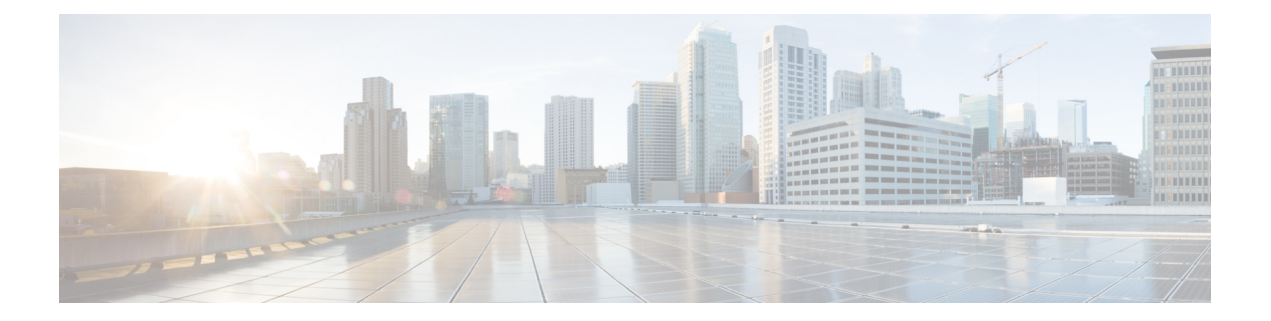

# インストール要件

この章では、次のプラットフォームに Crosswork Data Gateway をインストールするための一般 的なガイドラインと最小要件について説明します。

- VMware
- OpenStack プラットフォーム
- Amazon EC2

#### **Crosswork Data Gateway** インストール前のチェックリスト

インストール前のチェックリストは、次の場合に役立ちます。

- インストールを実行するために必要な情報を収集する。
- すべてのシステム要件が満たされており、必要なすべてのポートが有効になっていること を確認する。

Crosswork Data Gateway のインストールを開始する前に、インストール前のチェックリストを 完成させてください。

- 1. ホストサーバーがリソース要件を満たしていることを確認します(「リソースと設定の要 件 (2 ページ)」を参照)。
- **2.** Crosswork Data Gateway の動作に必要なポートを有効にします(「使用ポート (5 ペー ジ)」を参照)。
- **3.** ご使用の環境でプロキシサーバーが必要かどうかを把握します。プロキシ サーバの要件 (6 ページ) を参照してください。
- **4.** Crosswork Data Gateway の展開を計画しているデータセンターを決定し、Crosswork Data Gateway の展開に使用する IP アドレスを収集します。必要な設定、および Crosswork Data Gateway のインストール中に提供する必要がある環境の詳細については、リソースと設定 の要件 (2ページ)を参照してください。
	- リソースと設定の要件 (2 ページ)
	- 使用ポート (5 ページ)
	- プロキシ サーバの要件 (6 ページ)

• Amazon EC2 設定 (7ページ)

# リソースと設定の要件

次の表は、サポートされている仮想プラットフォームのソフトウェア要件と、Crosswork Data Gateway をサポートするために必要な物理要件およびネットワークリソースの要件を示してい ます。

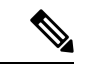

Crosswork Data Gateway をインストールするためのリソース要件は、すべてのデータセンター で同じです。 (注)

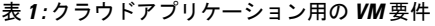

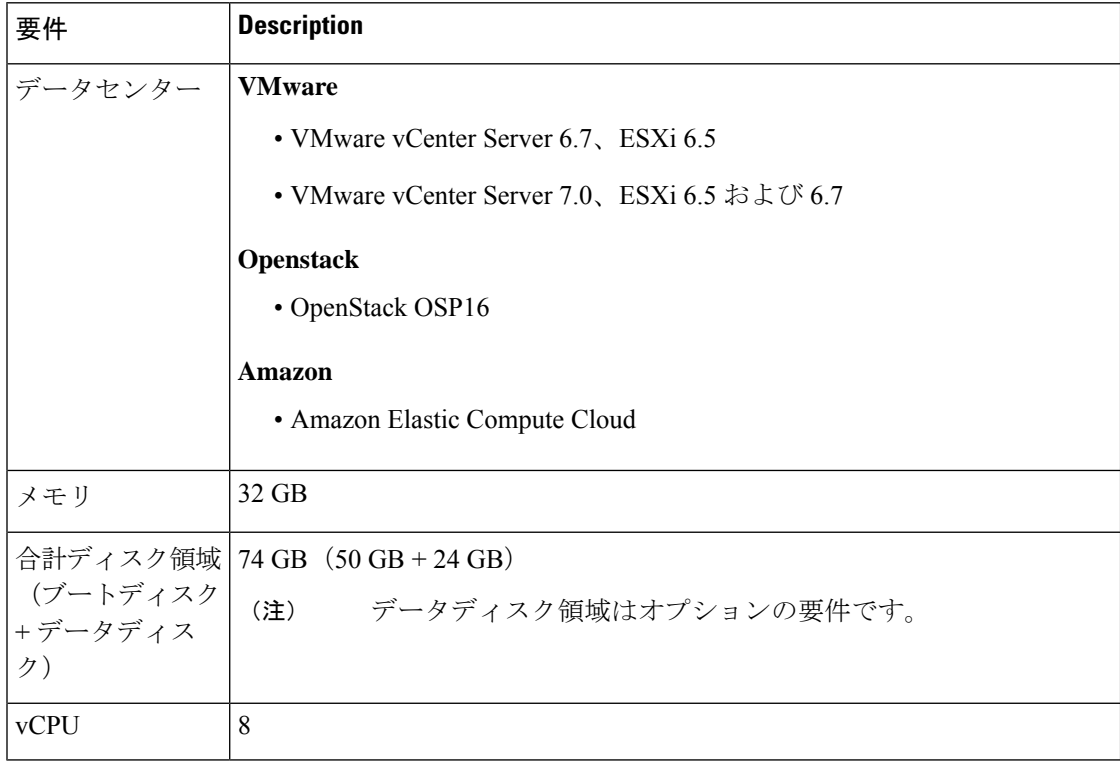

#### 表 **2 :** サポートされるインターフェイス

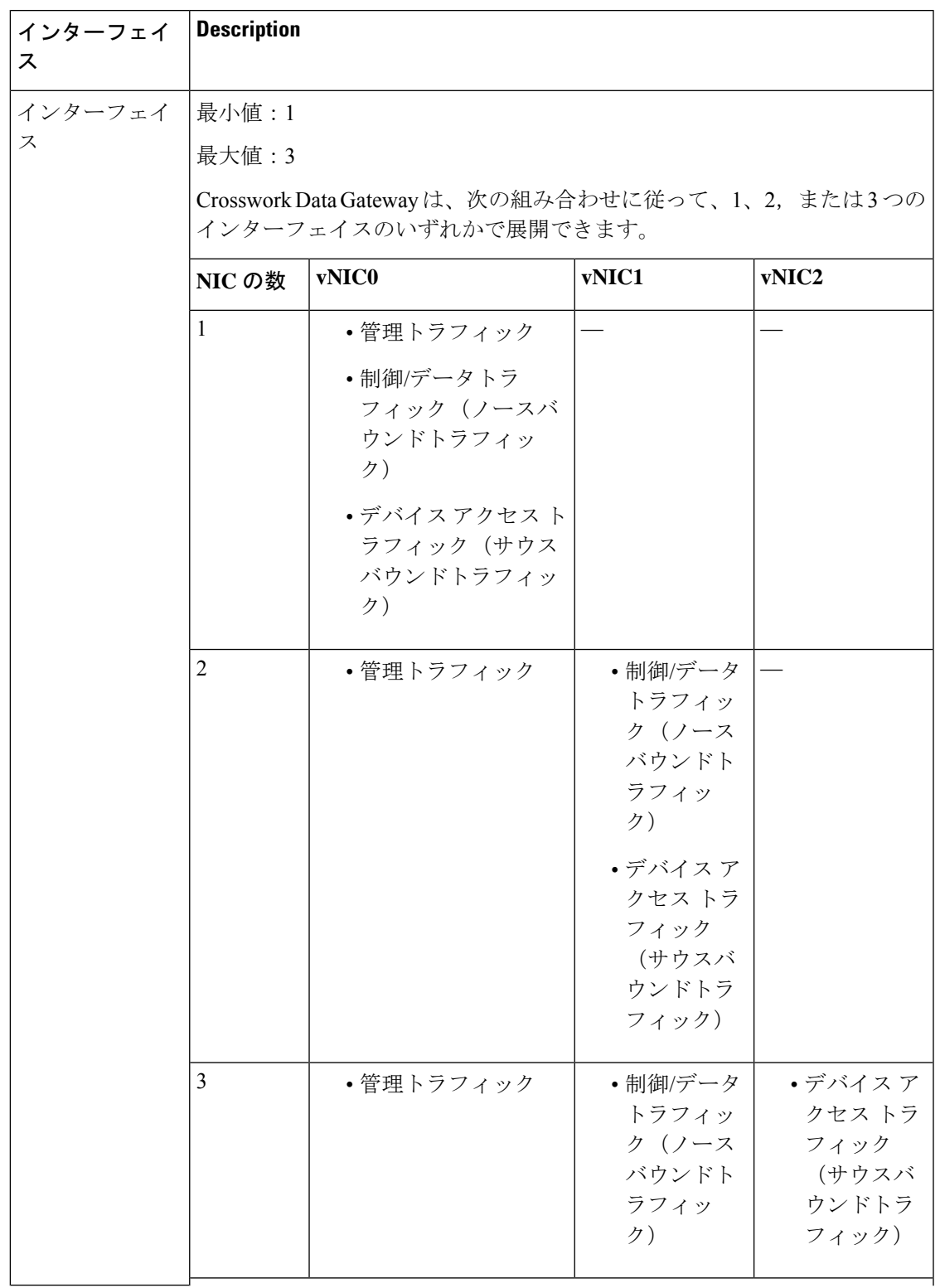

 $\overline{\phantom{a}}$ 

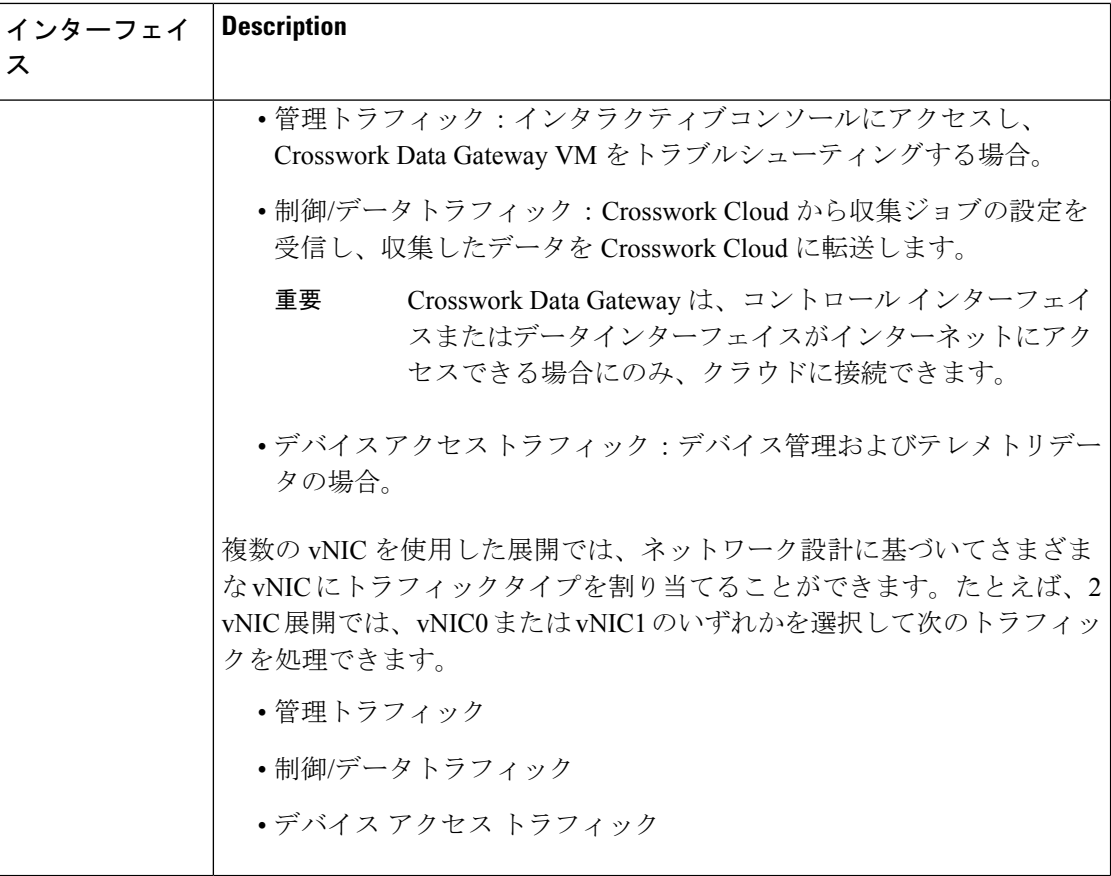

#### 表 **3 :** 設定オプション

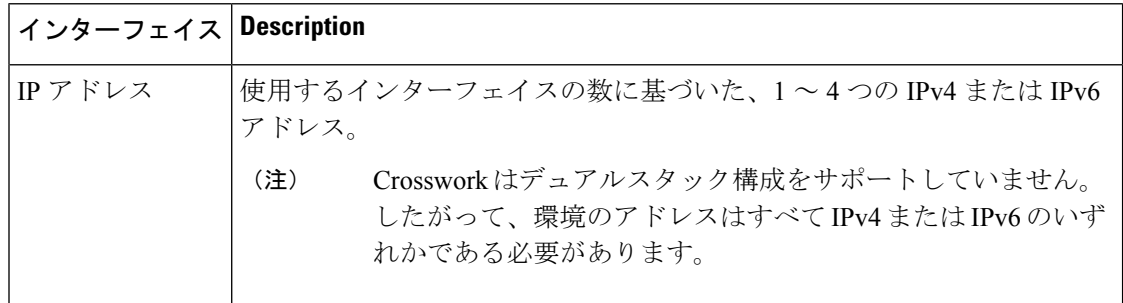

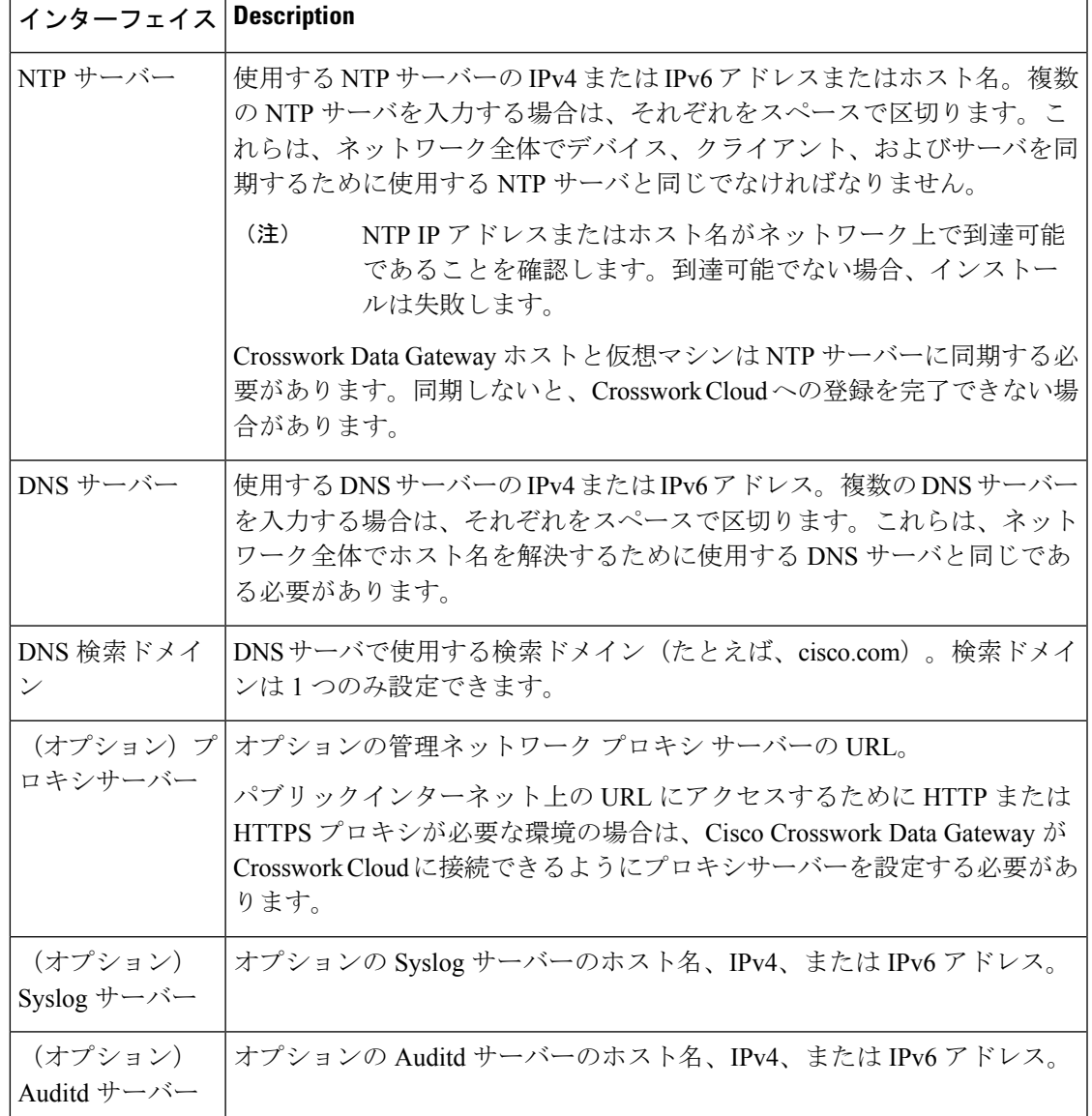

# 使用ポート

次の表に、Crosswork Data Gateway が正常に動作するために必要なポートの最小セットを示し ます。

これは、基本的なCrosswork Data Gateway機能のみを有効にするためのセットです。Crosswork Data Gatewayで実行されているアプリケーションに応じて、追加のポートを有効にできます。 (注)

#### 表 **<sup>4</sup> :** 管理トラフィック用に開くポート

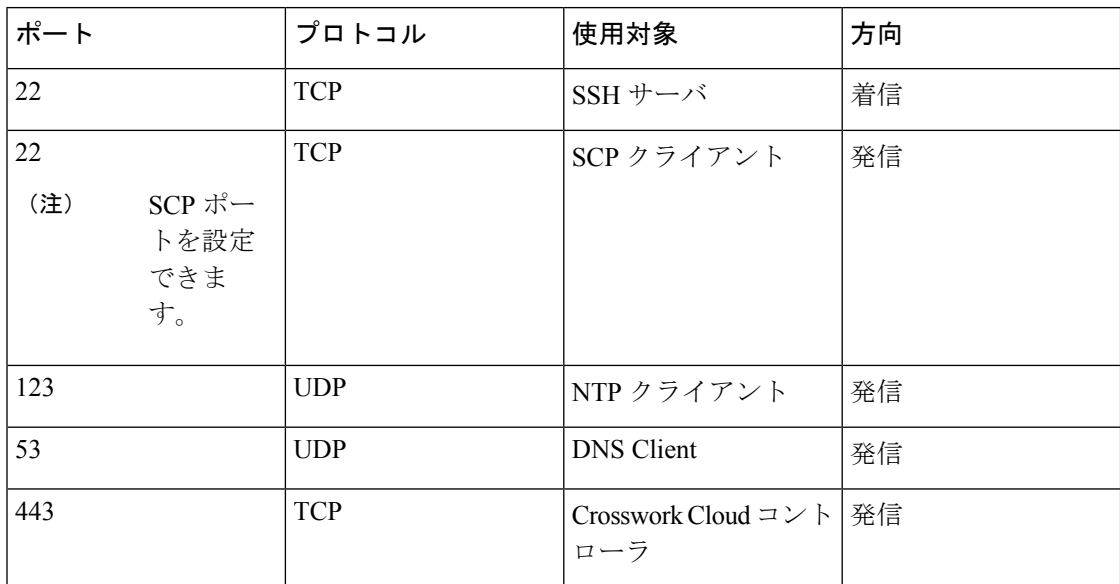

表 **5 :** 制御**/**データトラフィック用に開くポート

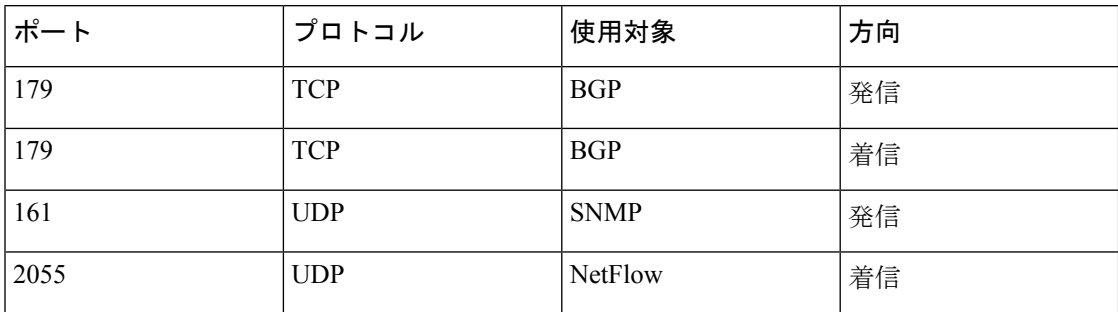

### プロキシ サーバの要件

多くの実稼働環境では、パブリック インターネット サイトへの直接接続を許可しません。パ ブリックインターネット上の URL にアクセスするために HTTP または HTTPS プロキシが必要 な環境の場合は、Cisco Crosswork Data Gateway が設定されたプロキシサーバーを使用できるよ うにします。Cisco Crosswork Data Gateway は、このプロキシサーバーを介して Crosswork Cloud サービスに接続します。プロキシサーバーが必要かどうかについては、ネットワーク管理者に 問い合わせてください。

プロキシサーバーが必要な場合、Crosswork Data Gateway のプロキシサーバーの詳細は、次の いずれかの方法で設定します。

• (推奨)インストール時にプロキシサーバーのログイン情報を入力する。「[CiscoCrosswork](bk-cdg-5-0-installation-configuration-guide-for-cloud_chapter3.pdf#nameddest=unique_9) データゲートウェイ(Cisco Crosswork Data Gateway) [導入パラメータとシナリオ」](bk-cdg-5-0-installation-configuration-guide-for-cloud_chapter3.pdf#nameddest=unique_9)の「コ ントローラとプロキシの設定」を参照してください。

• インストール後、Crosswork Data Gateway のインタラクティブコンソールから設定する。 [制御プロキシの設定](bk-cdg-5-0-installation-configuration-guide-for-cloud_chapter4.pdf#nameddest=unique_10)を参照してください

## **Amazon EC2** 設定

このセクションでは、Amazon EC2 に Crosswork Data Gateway をインストールする際に構成す る必要がある設定について説明します。

### Æ

#### 表 **6 : Amazon EC2** の前提条件

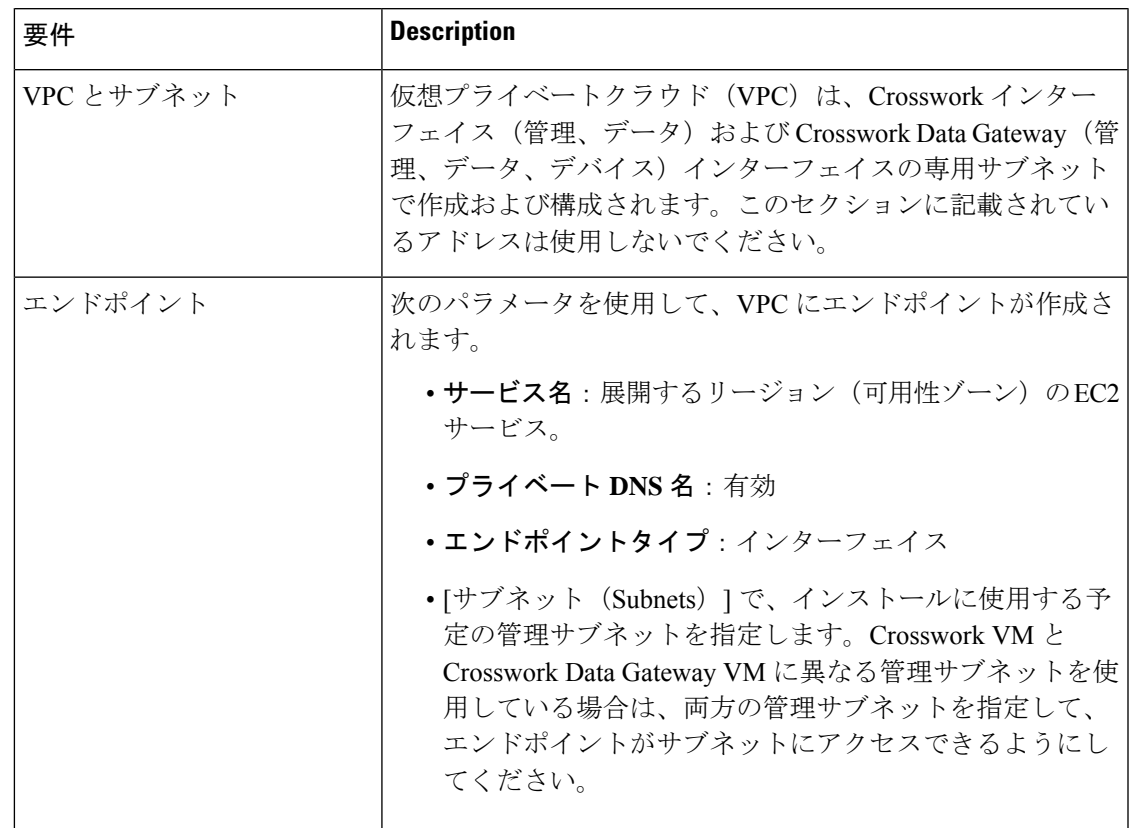

このセクションで説明する要件のほとんどはAmazon EC2の概念であり、CrossworkCloudだけ が課すものではありません。 注目

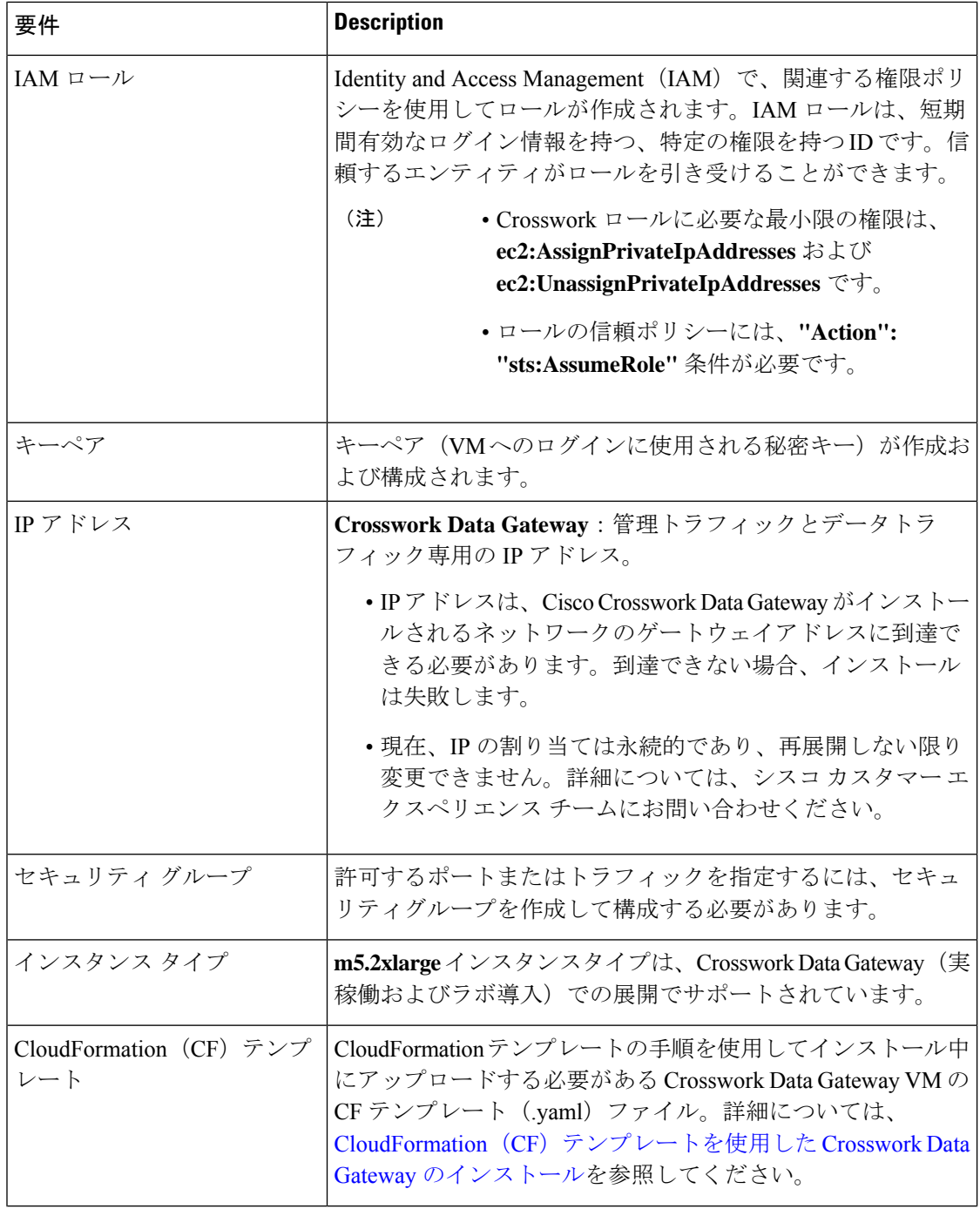

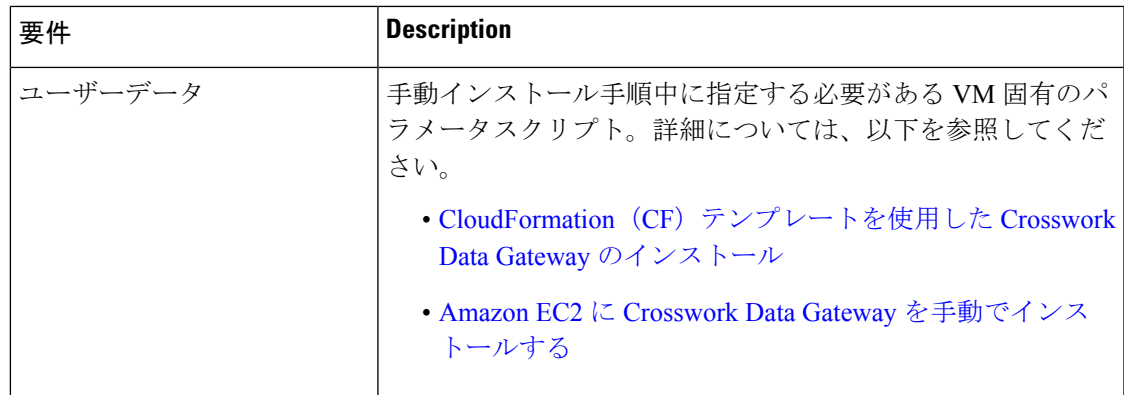

翻訳について

このドキュメントは、米国シスコ発行ドキュメントの参考和訳です。リンク情報につきましては 、日本語版掲載時点で、英語版にアップデートがあり、リンク先のページが移動/変更されている 場合がありますことをご了承ください。あくまでも参考和訳となりますので、正式な内容につい ては米国サイトのドキュメントを参照ください。